See on infoks. Ei pea oma töösse paigutama

Järgida siin näidatud lehe kujundust. Vasak serv 4,5cm Parempoolne serv 1,25 cm

"Eksam" koos kõrav oleva tekstiga asub lehe päises

Numereerida pealkirjad ja kujundada laadid.

Mitmeastmeline numeratsioon. Lõikude vahel 12 pt tühja ruumi.

Punktis 1.2 on viide punktile 1

Lisada joonealused märkused

Luua sisukord, esimese lehe nr on nr 3.

Lehe kujundus, kui kõik nõuded on täidetud (10p)

Exceli tööks ava fail: [www.tlu.ee/~kivik/Arvuti\\_kasutamin](http://www.tlu.ee/~kivik/Arvuti_kasutamine/Eksam/Eksam2.xls)<br>[e/Eksam/Eksam2.xls](http://www.tlu.ee/~kivik/Arvuti_kasutamine/Eksam/Eksam2.xls)

Täita ???? kohad valemitega

Luua dagramm, kus on välja toodud mehed kellel ei ole alakaalu ja paigutada näidatud kohale nn. "Tekstireziimis".

Kokku (50p)

Luua presentatsioon, milles kirjeldatakse oma tegevust antud aines hea tulemuse saaviutamiseks. Peab vastama järgmistele nõuetele.

Koosnema vähemalt 4 slaidist

Avaslaid on "Tiitlislaid", teised nn. "Pealkiri ja tekstiloetelu".

Presentatsioonile luua oma kujundus, kus on lisatud taust ja kujundatud Tiitlid Sinisele taustale. Valeks loetakse igal slaidil tehtud muudatus.

Muuta presentatsioon automaatselt liikuvaks algusest lõpuni, nii et ekraanile jääks seisma lõpuslaid.

Lisada pilt enda valikul ja paigutada nii, et see oleks kõigil slaididel. Kokku (30p)

## <span id="page-0-1"></span>**1 Tõenäolised põhjused, miks teil ei õnnestu sooritada eksamit informaatikas:**

<sup>4</sup> jaanuar <sup>2013</sup> Ruum P302 Eksam

- <span id="page-0-0"></span>1. Vaatamata sellele, et töö t u l e b t u t t a v ette, on õpitust suurem osa ununenud.
- 1.1. Mida rohkem te arvestuseks valmistusite, seda suurem on tõenäolisus, *et te teadsite vahendit*, Kokku 60 (p) **Eine Schwauen valmis töö ära Diagramm** rikkuda.

Tallinnas **Arvutiklass** 

- 1.2. 80 % tööst põhines **ühel puudutud loengul** ja seegi paraku ....(Vt. pt [1](#page-0-0) l[k 3\)](#page-0-0).
- 2. Vahetult enne teie kavatsust minna arvutiklassi harjutama käskis psüholoogia õppejõud teil läbi lugeda 300<sup>2</sup> lehekülge lamelaste<sup>1</sup> psüühikast<sup>2</sup>.

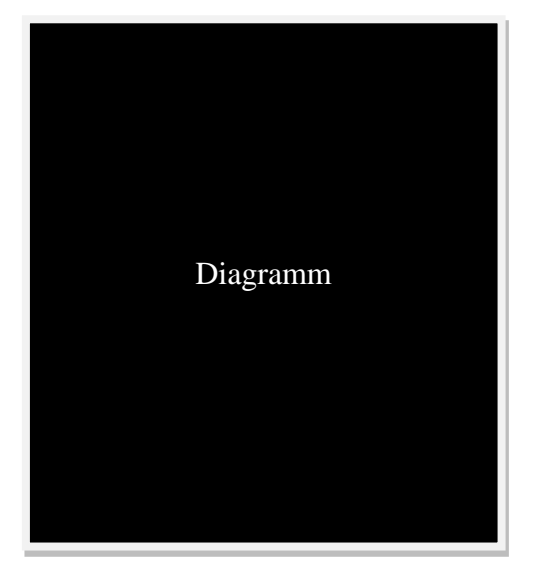

## <span id="page-0-2"></span>*1.1 Loomulikult on keerulisem töö Exceliga, kuid ka seda tuleb siiski teha.*

Siin on koht kuhu panen kirja vähemalt 3 kriitilist märkust õppejõu tegevuse kohta semestri jooksul.

Võib ka oluliselt rohkem. Kui siia ei mahu, siis võib jätkata teisel lehel.

Iga märkus 1 punkt.

Siia tuua Excelist üle risttabel, kus on meessoost isikud kellel ei ole alakaalu

## <span id="page-0-3"></span>*1.2 Esitlus*

Slaididel tuua kindlasti välja informatsioon:

- o Tundide arv palju sai iseseisvalt harjutatud
- o Oletada, mis hindele on arvestus sooritatud.

## <span id="page-0-4"></span>**2 Sisukord**

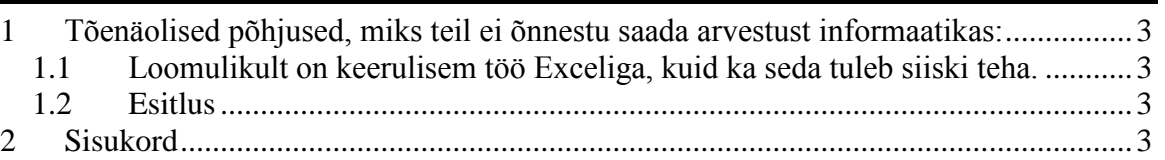

<sup>1</sup>Lamelased (Planariidae) on sugukond ripsusse lameusside hõimkonnast <sup>2</sup>Psüühika on elus aine olulise omaduse ennetava tegelikkuse peegelduse arenenud vorm